### LABORATORIO DI ARCHITETTURA DEI CALCOLATORI **lezione n° 12**

Prof. Rosario Cerbone

rosario.cerbone@libero.it

http://digilander.libero.it/rosario.cerbone

a.a. 2005-2006

### L'approccio controllore-data path.

 In molti casi la specifica di un sistema digitale complesso è tale che il progetto non risulta ragionevolmente affrontabili in termini "monolitici" – tipicamente, come una singola macchina sequenziale sincrona: piuttosto, il progettista può individuare in una fase preliminare di analisi delle specifiche un insieme di funzionalità (spesso funzionalità note, quali unità aritmetiche, decodificatori, etc.) fra le quali i dati devono fluire secondo un ordine e una sincronizzazione ben precisi, eventualmente influenzati anche dal risultato di qualche operazione.

# L'approccio controllore-data path.

- Il progetto può dunque essere visto in termini di:
- 1) Definizione dell'insieme di operazioni necessarie per espletare le attività indicate dalle specifiche; corrispondente identificazione delle classi di unità funzionali richieste;
- 2) Identificazione delle specifiche operazioni svolte dalle unità funzionali, della necessità di memorizzazione di dati e risultati intermedi, definizione della sequenza di operazioni e memorizzazioni;
- 3) Progetto della sezione "operativa" che esegue le operazioni e le memorizzazioni sui dati, costituita da unità funzionali e registri (indicata normalmente come *Data- path*);
- 4) Identificazione dei segnali di controllo che devono garantire la corretta attivazione delle unità funzionali, nonché il flusso dei dati all'interno dell'architettura e la scrittura di risultati intermedi e finali negli elementi di memoria;
- 5) Progetto del controllore (macchina a stati finiti) che genera i segnali di controllo per il Data-Path.

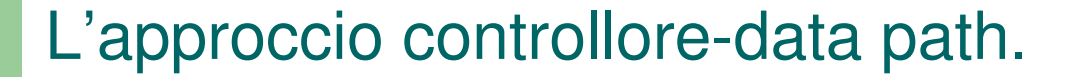

 Uno schema di larga massima dell'architettura risultante è riportato in figura:

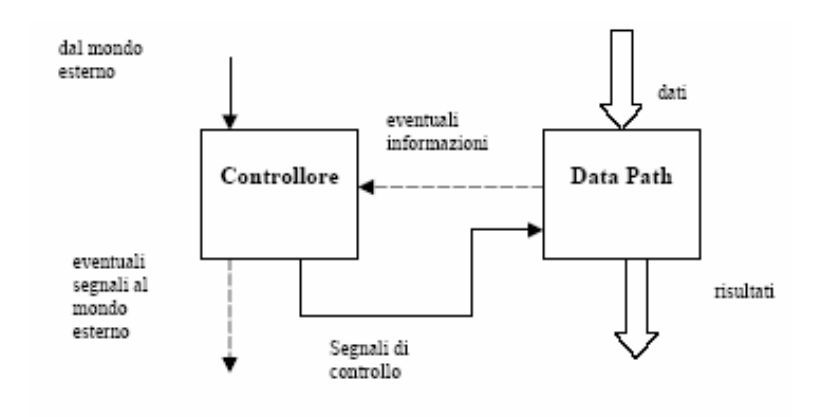

## **Elementi di un data path**

- **Registri e contatori**
- **Register file e FIFO**
- **Sommatori e comparatori**
- **Moltiplicatori**
- **Controllo hardwired**
- **Controllo microprogrammato**

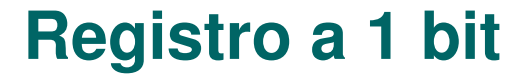

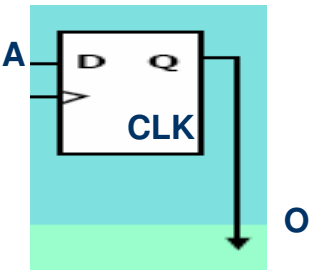

**Registro a 1 bit** .model REGISTRO .inputs A .outputs O .latch A O re NIL 0 .end

.latch <input> <output> [<type> <control>] [<init-val>] input è l'ingresso del latch. output l'uscita del latch. type può essere {fe, re, ah, al, as}, che corrispondono a ``falling edge,'' ``rising edge,'' ``active high," "active low," or "asynchronous." control è il segnale di clock per il latch. Può essere un .clock del modello, l'uscita di una qualsiasi funzione del modello, o la parola ``NIL'' per nessun clock interno. Ciò significa che il registro utilizza il clock generale del circuito in cui è inserito. init-val è lo stato iniziale del latch, che può essere {0, 1, 2, 3}. ``2" indica ``don't care" e ``3" è ``unknown.'' o non specificato.

# **Registro a 4 bit**

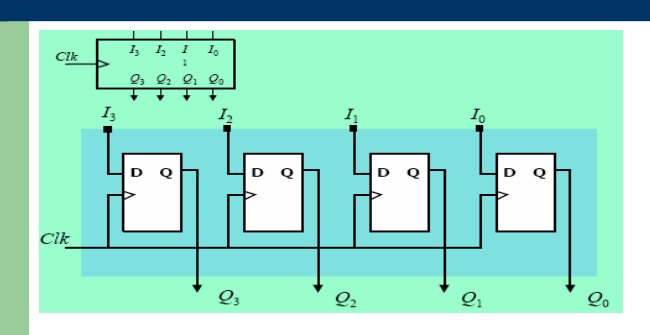

#### **Registro a 1 bit (registro.blif)**

.model REGISTRO .inputs A .outputs O .latch A O re NIL 0 .end

#### **Registro a 4 bit** .model REGISTRO4 .inputs I3 I2 I1 I0 .outputs Q3 Q2 Q1 Q0 .subckt REGISTRO A=I3 O=Q3 .subckt REGISTRO A=I2 O=Q2 .subckt REGISTRO A=I1 O=Q1 .subckt REGISTRO A=I0 O=Q0 .end .search registro.blif

# **Sommatore full adder**

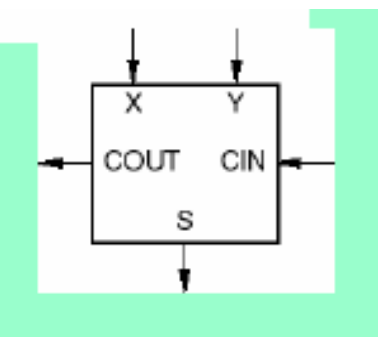

.model SOMMATORE .inputs X Y CIN .outputs S COUT .names X Y K 10 1 01 1 .names K CIN S 10 1 01 1 .names X Y CIN COUT 11- 1 1-1 1 -11 1 .end

## **Sommatore a 2 bit**

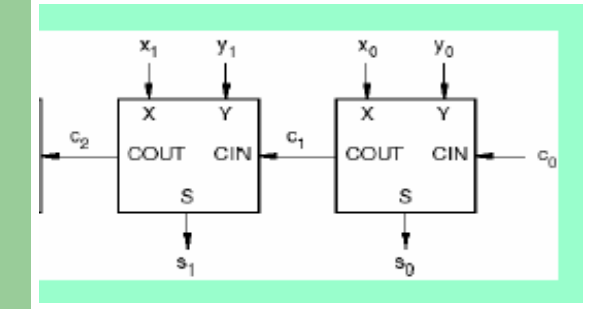

Sommatore.blif .model SOMMATORE .inputs X Y CIN .outputs S COUT …

end

.model SOMMATORE2 .inputs X1 X0 Y1 Y0 C0 .outputs S1 S0 C2 .subckt SOMMATORE X=X0 Y=Y0 CIN=C0 S=S0 COUT=C1 .subckt SOMMATORE X=X1 Y=Y1 CIN=C1 S=S1 COUT=C2 .end .search sommatore.blif

### **Multiplexer a 2 ingressi da 3 bit ciascuno**

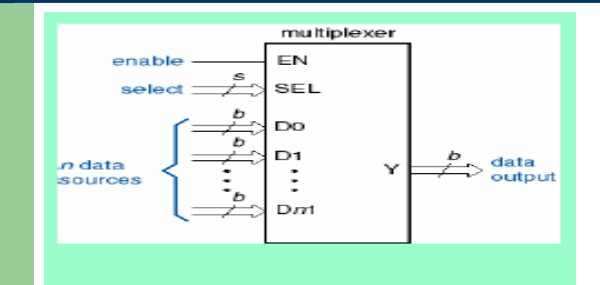

#### .model MUX3

.inputs  $D_0 2 D_0 1 D_0 0 D_1 2 D_1 1 D_1 0 S$ .outputs Y2 Y1 Y0 .names S  $D_0$ 2  $D_1$ 2 Y2 11- 1  $0 - 11$ .names S  $D_0 1 D_1 1 Y1$ 11- 1  $0 - 11$ .names S  $D_0$ 0  $D_1$ 0 Y0 11- 1  $0 - 1$  1 .end

# **Comparatore di eguaglianza a 1 bit**

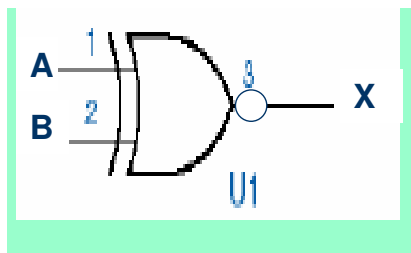

**xnor.blif .model comparatore1bit .inputs A B .outputs X .names A B X 00 1 11 1 .end**

## **Comparatore di eguaglianza a 4 bit**

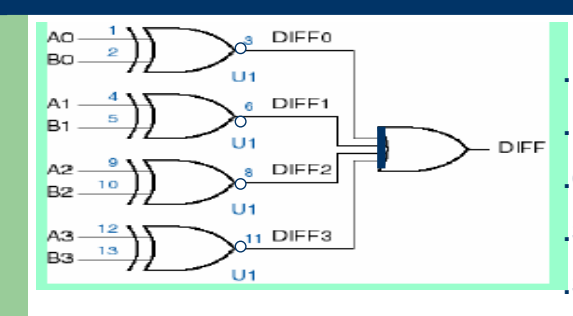

.model UGUALE4 .inputs A3 A2 A1 A0 B3 B2 B1 B0 .outputs DIFF .subckt xnor A=A3 B=B3 X=DIFF3 .subckt xnor A=A2 B=B2 X=DIFF2 .subckt xnor A=A1 B=B1 X=DIFF1 .subckt xnor A=A0 B=B0 X=DIFF0 .names DIFF3 DIFF2 DIFF1 DIFF0 DIFF 1111 1 .search xnor.blif .end

# **Maggiore a 8 bit**

- .model 8\_gt
- .inputs A7 A6 A5 A4 A3 A2 A1 A0 B7 B6 B5 B4 B3 B2 B1 B0
- .outputs AgtB
- .subckt xor A=A7 B=B7 X=X7
- .subckt xor A=A6 B=B6 X=X6 .subckt xor A=A5 B=B5 X=X5
- .subckt xor A=A4 B=B4 X=X4
- .subckt xor A=A3 B=B3 X=X3
- .subckt xor A=A2 B=B2 X=X2
- .subckt xor A=A1 B=B1 X=X1
- .subckt xor A=A0 B=B0 X=X0
- .names A7 A6 A5 A4 A3 A2 A1 A0 X7 X6 0X5 X4 X3 X2 X1 X0 AgtB
- 1-------1------- 1
- -1------01------ 1  $\bullet$  --1-----001----- 1
- $-$ ---1----0001---- 1
- $\bullet$  ----1---00001--- 1
- $-1$  $-000001$  $1$
- $1$   $0000001$   $1$ 
	- -------100000001 1
- .search xor.blif
- .end

## **Librerie**

- Aggiungere alle librerie precedenti i seguenti modelli in blif:
- Multiplexer 4 in 1 out
- Decodificatore 2 in 4 out
- Decodificatore BCD decimale
- Codificatore binario 4 in 2 out
- Codificatore decimale BCD

# Esercizio 12.1

- Realizzare in formato blif la FSMD del circuito che controlla l'apertura di una cassaforte.
- Gli ingressi del circuito sono:
- APRI[1]: vale 1 quando viene premuto il bottone *invio* per aprire la cassaforte. In tal caso il circuito deve controllare che il valore di NUM sia uguale a "0110" per aprire la cassaforte.
- NUM[4]: è il codice a 4 bit della combinazione.
- Le uscite del circuito sono:
- APERTA[1]: viene impostato a 1 quando viene premuto il bottone invio e NUM=0110. Viene impostato a 0 quando viene premuto il bottone chiudi **(APRI=0)** per richiudere la cassaforte oppure dopo che sono trascorsi 4 cicli di clock da quando la cassaforte è stata aperta.

## Esercizio 12.1

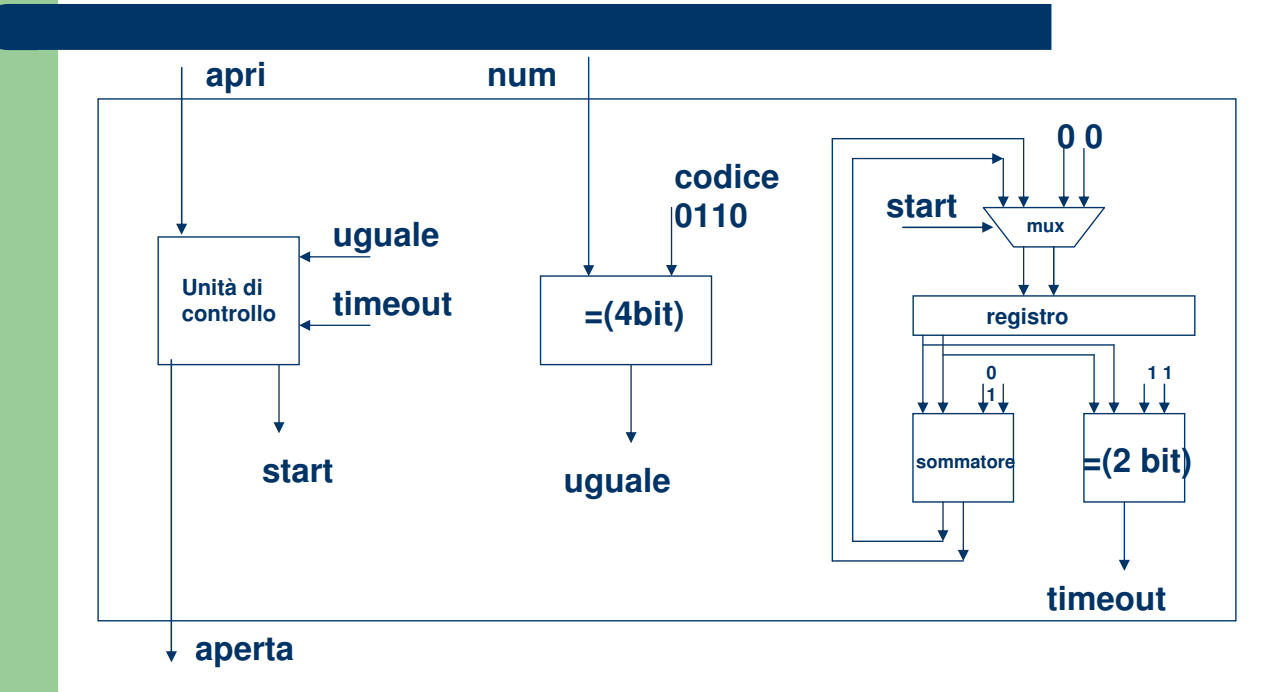

# Esercizio 12.2

- Realizzare in formato blif il seguente datapath:
- A e B sono due numeri positivi da 2 bit. Se SEL=0 allora OUT fornisce il valore della somma tra A e B; se SEL= 1 allora OUT fornisce il valore della differenza tra A e B.

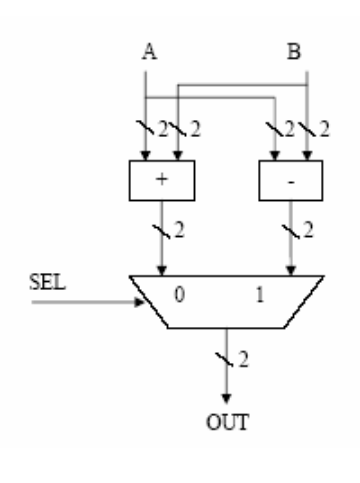